## **OFIC1003: Não aparece Serviços e Peças na reimpressão. | FAQ | Sisdia/LinxMaq**

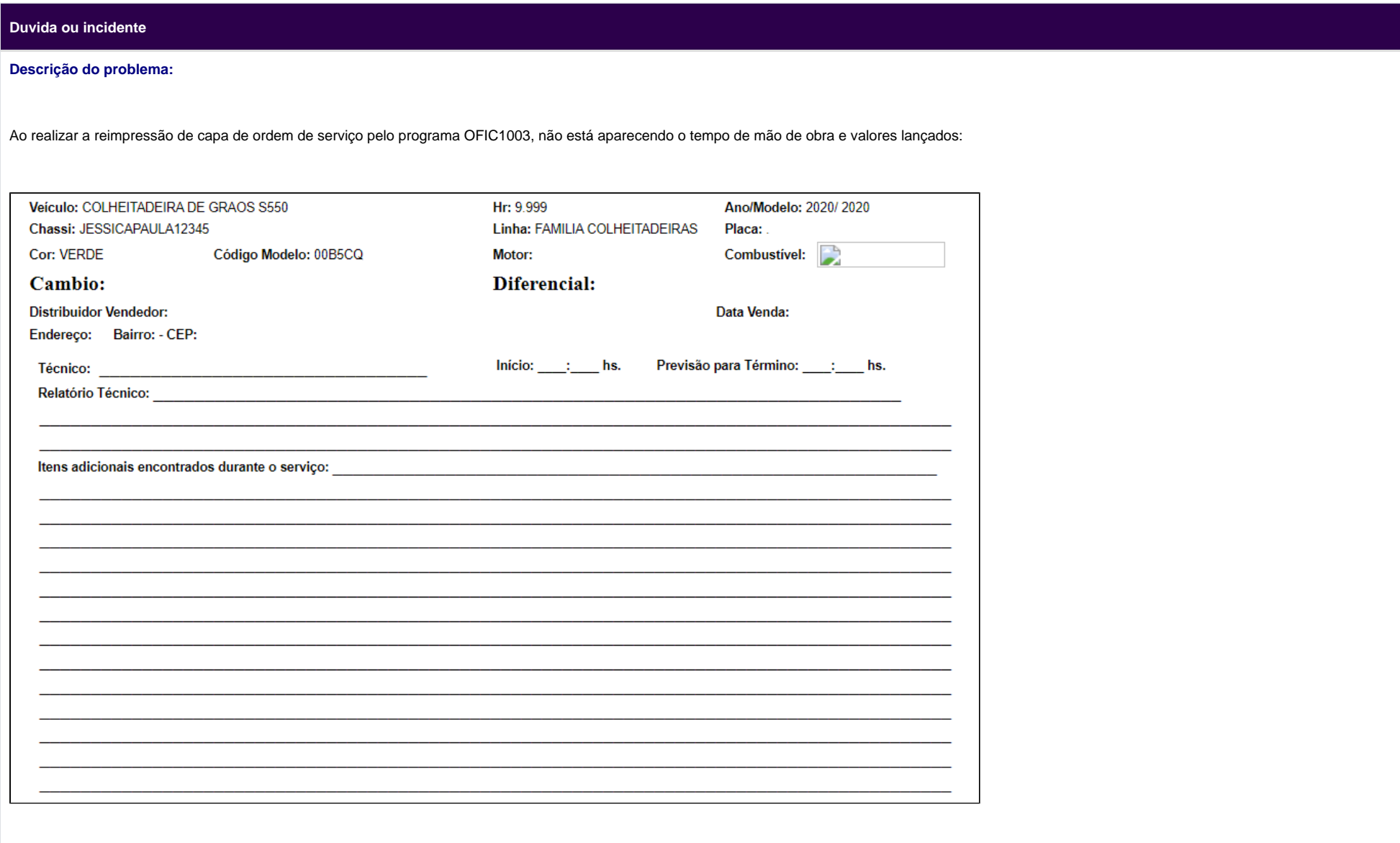

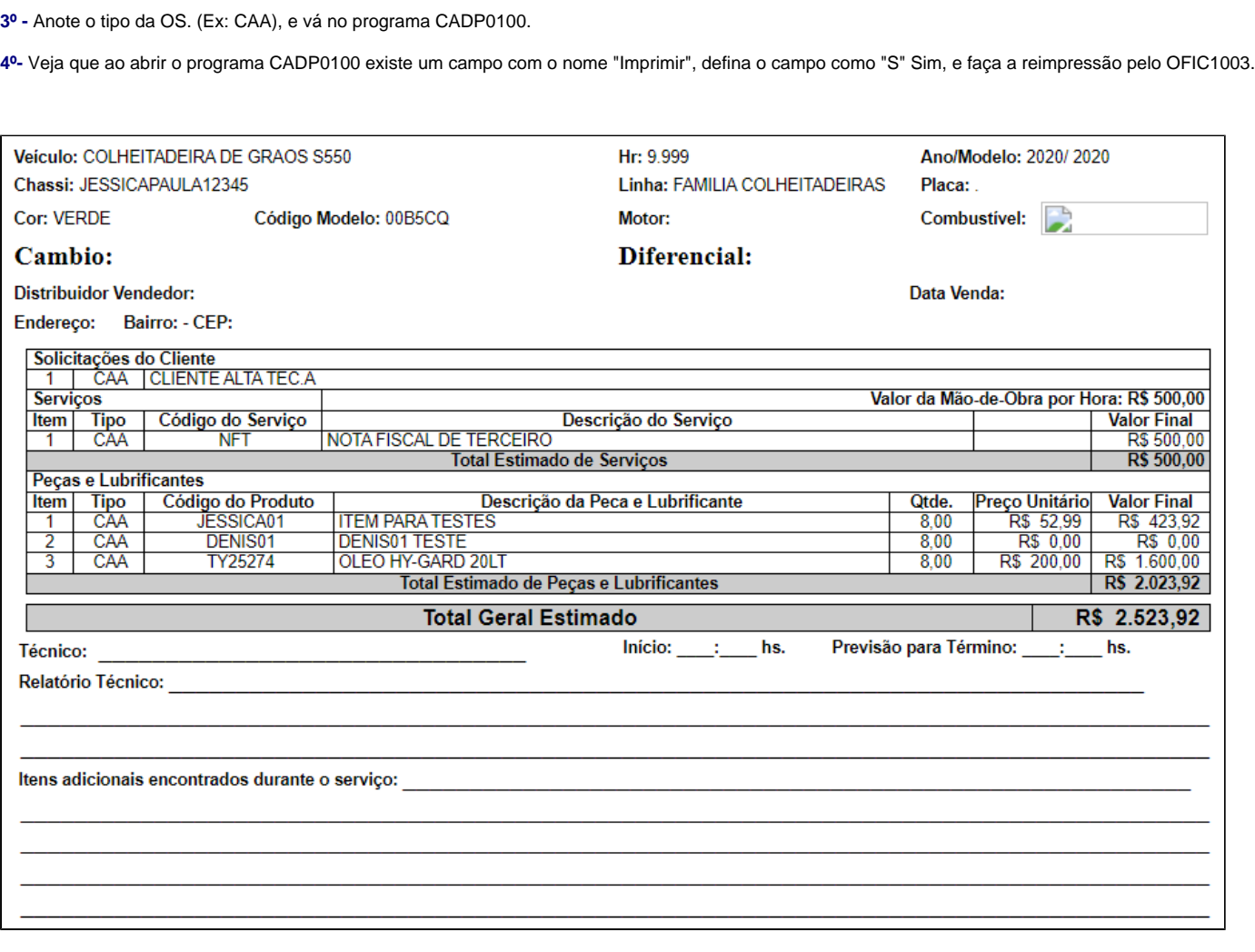

**1º -** Verifique se está ocorrendo com todas as OS na filial em questão, ou somente para um determinado Tipo de OS.

**2º -** Entre na ordem de serviço pelo OFIC1200 e consulte o Tipo da OS "botão (Itens da OS)" que não esta sendo reimprimida.

**Para solucionar o problema é só seguir os passos abaixo:**

## **Solução**

OBS: Se o problema ocorre em mais OS verifique o tipo da OS utilizado e veja o parâmetro acima no programa CADP0100.

Caso o Parâmetro esteja como "S" SIM, favor abrir um chamado para o nosso setor de suporte com as evidencias para melhor analise.